## Rename Multiple PDF Files Software Активированная полная версия Keygen Скачать

Программное обеспечение для переименования нескольких PDF-файлов - это небольшое программное приложение, разработанное специально для переименования PDF-файлов с помощью пакетных действий. Вы можете установить его на все версии Windows. Чистый и простой внешний вид Инструмент имеет простой дизайн, который позволяет вам настраивать специальные параметры за короткий промежуток времени. Вы не можете обратиться к справочному руководству, чтобы узнать больше о процессе настройки, но вы можете посмотреть видеоурок, в котором показаны полезные советы о том, как максимально использовать возможности программы. Возможности переименования PDF-файлов Программное обеспечение для переименования нескольких PDF-файлов предлагает вам возможность использовать пакетные действия для одновременного переименования нескольких элементов PDF. Вы можете составить список документов, которые хотите изменить. Файлы PDF можно импортировать в рабочую среду с помощью встроенной кнопки просмотра или поддержки перетаскивания. Кроме того, вам разрешено добавлять некоторые образцы документов для проверки возможностей приложения, удалять элементы из списка двойным щелчком по ним или очищать всю рабочую область одним щелчком мыши, а также добавлять все файлы в заданную пользователем директорию. Вы можете переименовывать элементы PDF на основе нескольких предустановленных параметров, таких как заголовок, автор, темы, ключевые слова, создатель, производитель, дата, время и содержимое. Кроме того, вам предоставляется свобода добавлять имя файла, размер файла и числовые значения к имени файла. Более того, вы можете предварительно просмотреть изменения, внесенные в имена файлов, непосредственно в главном окне, прежде чем вносить какие-либо изменения в исходные элементы PDF. Тесты показали, что Rename Multiple PDF Files Software выполняет задачи переименования на лету и без ошибок. Он по-прежнему потребляет мало системных ресурсов, поэтому общая производительность компьютера не снижается. Заключительные замечания Подводя итог, программа Rename Multiple PDF Files поставляется с несколькими удобными функциями, помогающими с легкостью переименовывать имена PDF-файлов, и может быть настроена как новичками, так и профессионалами. Программное обеспечение для переименования нескольких PDF-файлов — это небольшое программное приложение, разработанное специально для переименования PDF-файлов с помощью пакетных действий. Вы можете установить его на все версии Windows. Чистый и простой внешний вид Инструмент имеет простой дизайн, который позволяет вам настраивать специальные параметры за короткий промежуток времени. Вы не можете обратиться к справочному руководству, чтобы узнать больше о процессе настройки, но вы можете посмотреть видеоурок, в котором показаны полезные советы о том, как максимально использовать возможности программы. PDF-файл

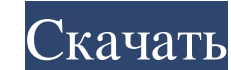

## **Rename Multiple PDF Files Software**

## fb6ded4ff2

[https://gainvestwp.s3.us-east-2.amazonaws.com/wp-content/uploads/2022/06/15125427/Efficient\\_ToDo\\_List.pdf](https://gainvestwp.s3.us-east-2.amazonaws.com/wp-content/uploads/2022/06/15125427/Efficient_ToDo_List.pdf) <http://iled.in/wp-content/uploads/2022/06/pattgra.pdf> <https://delicatica.ru/2022/06/15/flac-splitter-software-ключ-скачать-бесплатно-latest-2022/> [https://bestrest.rest/wp-content/uploads/2022/06/Quick\\_Shut\\_Down.pdf](https://bestrest.rest/wp-content/uploads/2022/06/Quick_Shut_Down.pdf) [https://pzn.by/wp-content/uploads/2022/06/fasthelp\\_\\_\\_\\_\\_\\_\\_x64.pdf](https://pzn.by/wp-content/uploads/2022/06/fasthelp_______x64.pdf) [https://lanave.es/wp-content/uploads/2022/06/Free\\_WMA\\_To\\_Zen\\_Stone\\_Converter\\_\\_\\_\\_With\\_License\\_Key\\_\\_\\_\\_\\_Updated2022.pdf](https://lanave.es/wp-content/uploads/2022/06/Free_WMA_To_Zen_Stone_Converter____With_License_Key_____Updated2022.pdf) [http://bankekhodro.com/qazwsx123456/uploads/2022/06/Universal\\_Silent\\_Switch\\_Finder.pdf](http://bankekhodro.com/qazwsx123456/uploads/2022/06/Universal_Silent_Switch_Finder.pdf) <http://www.ndvadvisers.com/?p=> <https://healthandfitnessconsultant.com/index.php/2022/06/15/free-text-to-pdf-convert-кряк-скачать-бесплатно-без-регис/> <http://nayra-tours.com/emanga-ключ-скачать/> https://ig-link.com/wp-content/uploads/Brainstorm\_Mp3\_Catalog\_\_With\_License\_Key\_\_\_\_\_\_3264bit\_Latest\_2022.pdf <http://oag.uz/?p=12501> https://gardeners-market.co.uk/advert/pendrivesync-%d0%ba%d0%bb%d1%8e%d1%87-free-license-key-%d1%81%d0%ba%d0%b0%d1%87%d0%b0%d1%82%d1%8c-%d0%b1%d0%b5%d1%81%d0%bb%d0%b0%d1%82%d0%bd%d0%be-%d0%b1%d0%b5%d0%b7-%d1%80%d0%b5%d0%b3 <https://aqary.co/wp-content/uploads/2022/06/quilpana.pdf> [https://fortymillionandatool.com/wp-content/uploads/2022/06/DICOM\\_Anonymizer\\_\\_\\_\\_Updated2022.pdf](https://fortymillionandatool.com/wp-content/uploads/2022/06/DICOM_Anonymizer____Updated2022.pdf) <https://shoeytravels.com/wp-content/uploads/2022/06/lisaano.pdf>

[https://manuelantonio.co/wp-content/uploads/2022/06/ClipLog\\_And\\_ClipFind\\_\\_\\_Registration\\_Code\\_\\_\\_For\\_Windows.pdf](https://manuelantonio.co/wp-content/uploads/2022/06/ClipLog_And_ClipFind___Registration_Code___For_Windows.pdf) <https://battlersauctions.com/wp-content/uploads/2022/06/nicpenl.pdf> [https://ubex.in/wp-content/uploads/2022/06/Printer\\_Lock\\_Station\\_\\_\\_\\_\\_\\_\\_Activation\\_Code\\_\\_\\_\\_.pdf](https://ubex.in/wp-content/uploads/2022/06/Printer_Lock_Station_______Activation_Code____.pdf) <https://captainseduction.fr/morse-translator-активация-скачать-бесплатно/>